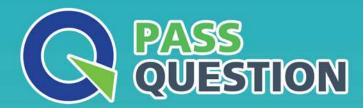

## QUESTION & ANSWER

HIGHER QUALITY, BETTER SERVICE

**Provide One Year Free Update!** 

https://www.passquestion.com

**Exam** : **C\_TPLM40\_65** 

Title : SAP Certified Application

Associate - Quality

Management with SAP ERP

6.0 EHP5

**Version**: DEMO

## 1.CORRECT TEXT

The system assigns an active inspection type during inspection lot creation.

Where can the system choose the inspection type? Note: 3 correct answer

- A. From the material specification
- B. From the Preferred inspection type in material master
- C. From the Quality level
- D. From the Quality info Record
- E. From the inspection type assigned to an order type

Answer: B, C, E

- 2. During the production inspection, which elements does the system use to determine the layout of results and defects recordings? Note: 3 correct answer
- A. Report type
- B. Confirmation profiles
- C. Code groups
- D. Partner profiles
- E. Status profiles

Answer: A,B,C

3. Your customer plan to use Test Equipment Management as part of QM.

What event triggers the creation of an inspection lot for calibration inspection?

- A. Scheduling a maintenance plan
- B. Assignment of Equipment to a maintenance plan
- C. Creation of maintenance order
- D. Release of a maintenance order

Answer: D

- 4. What is the difference audit between audit question and corrective preventive action? Correct 2
- A. Corrective actions have partners
- B. Audit questions have no status
- C. Audit question have no long texts
- D. Corrective actions have no search field

Answer: A,B

- 5. Your customer automatically create inspection lot for general deliveries in sales and distribution process for its production.
- If QM not started result recording what does the system do in response to a change in the material quality......
- A. Change the quality of the current inspection lot
- B. Block the current inspection lot from processing
- C. Cancel the current inspection lot and create a new one
- D. Create a new inspection lot with the different quantity

Answer: A